- - Die Informationen zu dem Mitglied von der *UserFormAnmelden* in das Tabellenblatt *Mitglieder* eintragen.

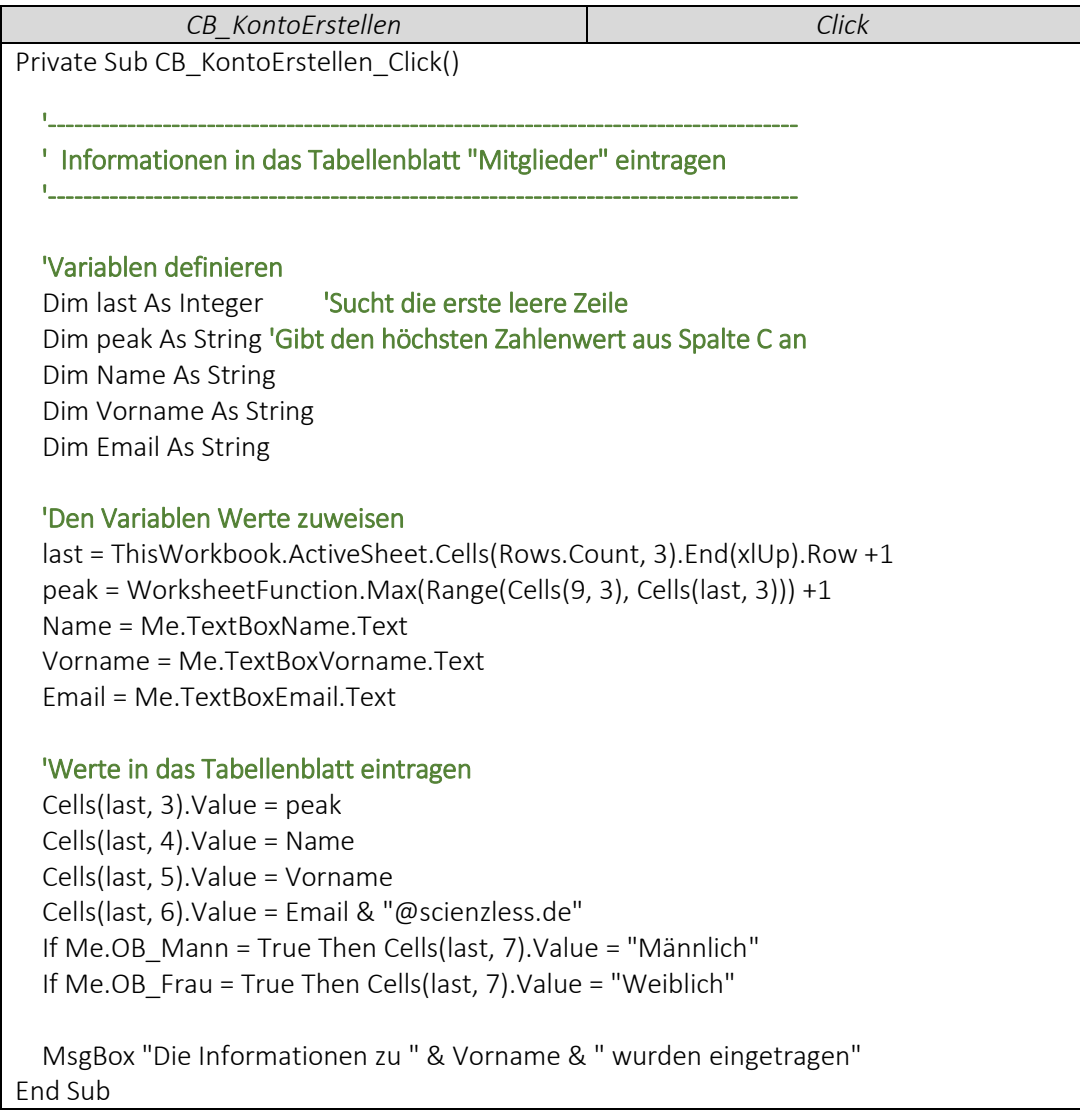

Die Eingabe von *TextBoxName* gleichzeitig in *TextBoxEmail* anzeigen.

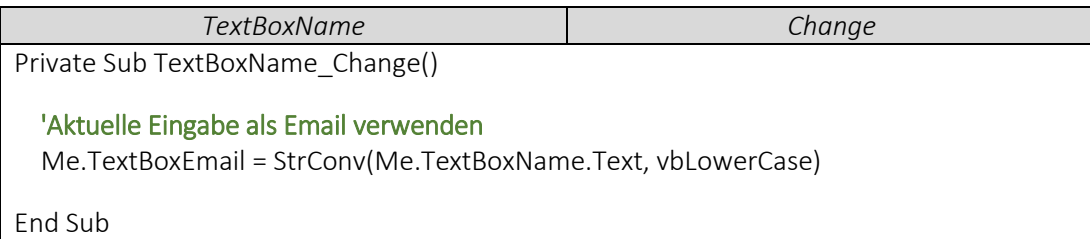